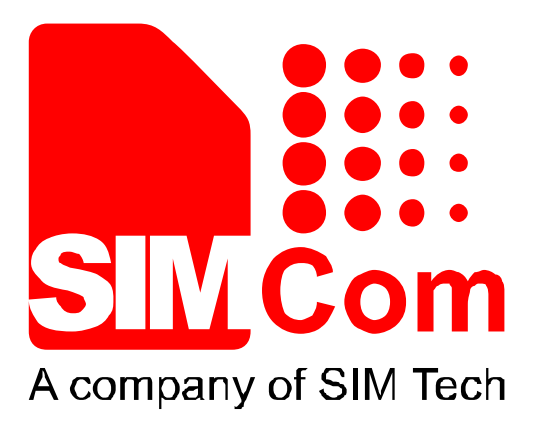

## **SIM7000 Series\_HTTP\_Application Note\_V1.01**

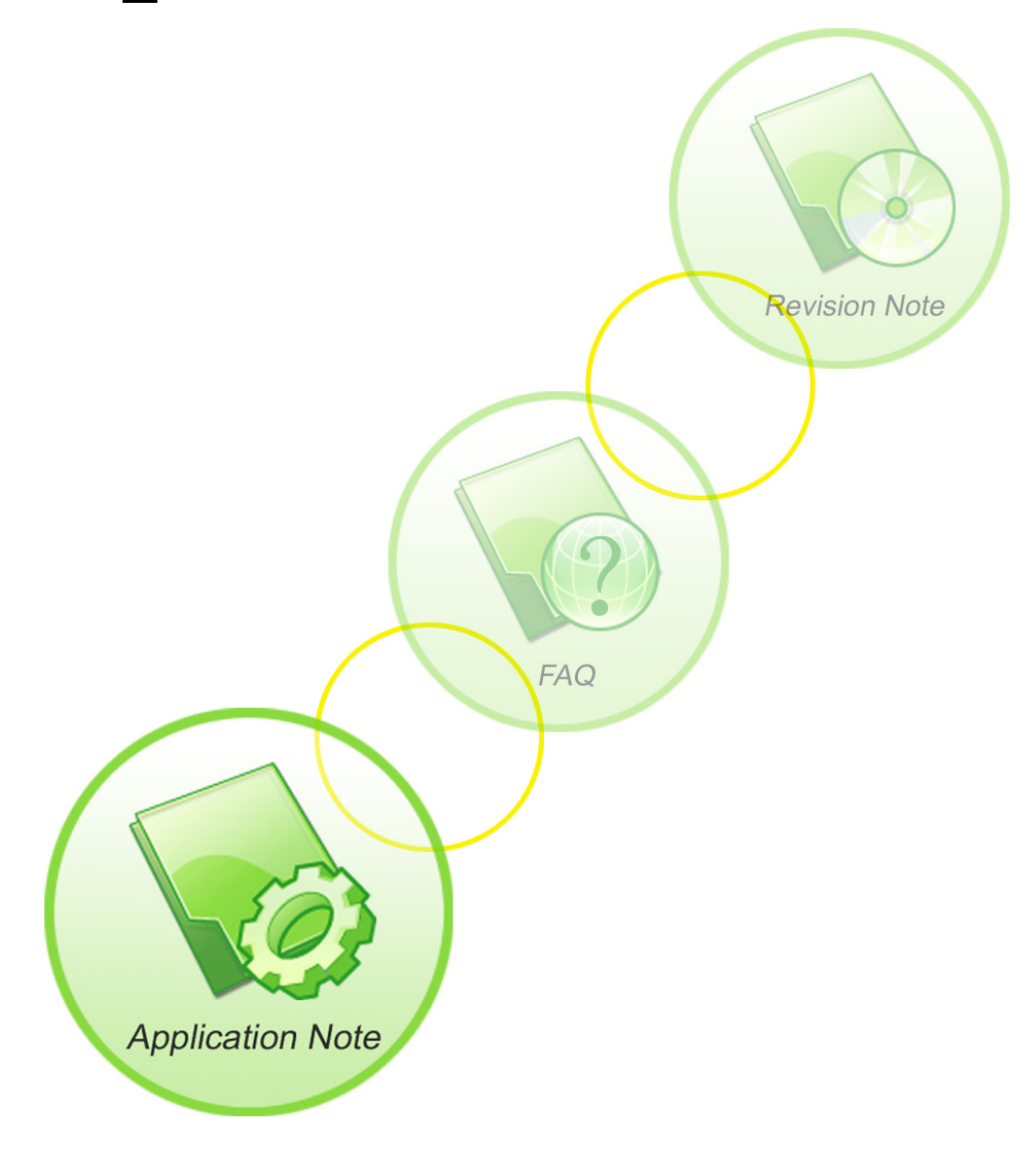

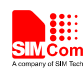

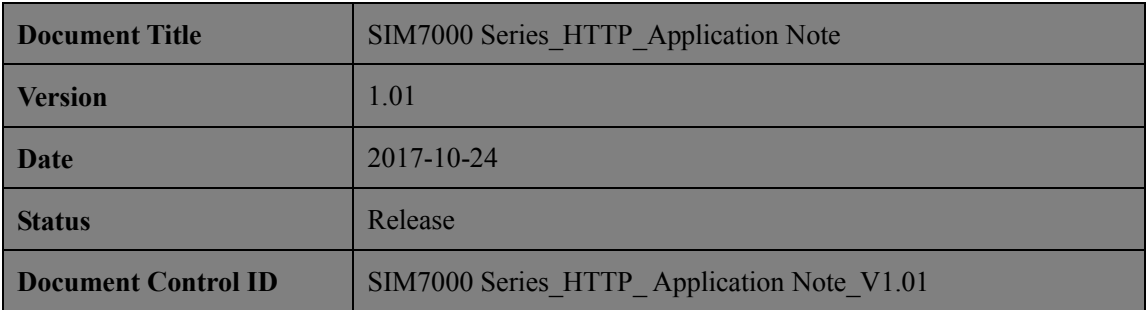

#### **General Notes**

SIMCom offers this information as a service to its customers, to support application and engineering efforts that use the products designed by SIMCom. The information provided is based upon requirements specifically provided to SIMCom by the customers. SIMCom has not undertaken any independent search for additional relevant information, including any information that may be in the customer's possession. Furthermore, system validation of this product designed by SIMCom within a larger electronic system remains the responsibility of the customer or the customer's system integrator. All specifications supplied herein are subject to change.

#### **Copyright**

This document contains proprietary technical information which is the property of Shanghai SIMCom Wireless Solutions Ltd, copying of this document and giving it to others and the using or communication of the contents thereof, are forbidden without express authority. Offenders are liable to the payment of damages. All rights reserved in the event of grant of a patent or the registration of a utility model or design. All specification supplied herein are subject to change without notice at any time.

*Copyright © Shanghai SIMCom Wireless Solutions Ltd. 2017*

**SHECH** 

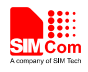

#### **Contents**

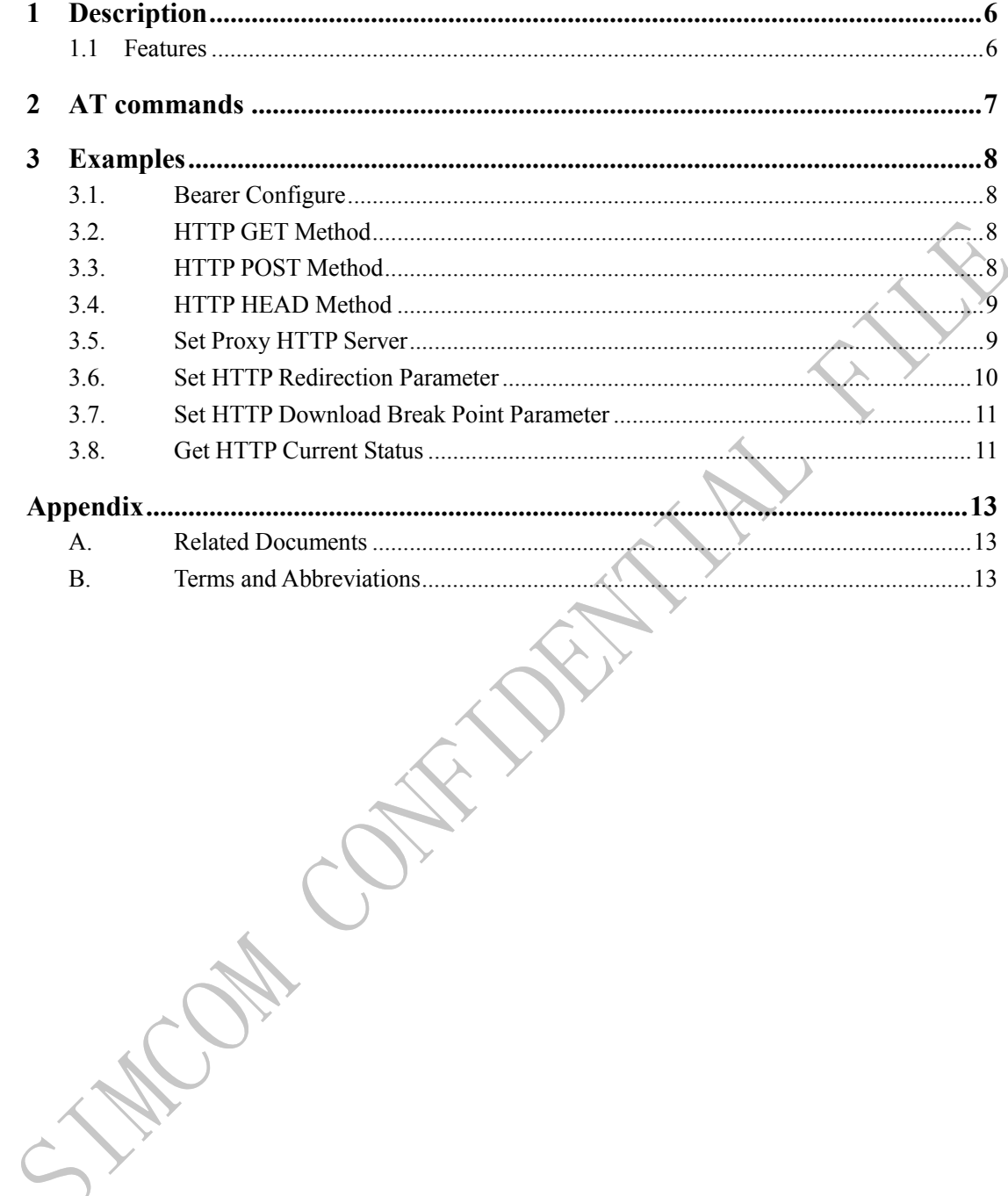

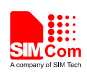

#### **Version History**

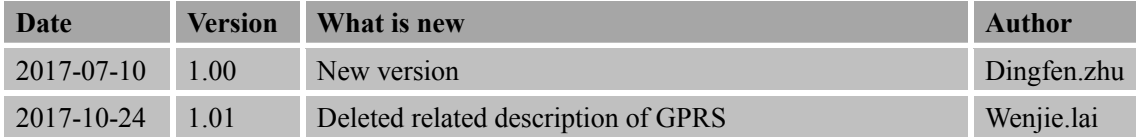

#### **Scope**

This document presents the AT command of HTTP operation and application examples. This document can apply to SIM7000 series modules with HTTP function.

**CALLEY** 

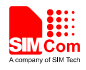

#### <span id="page-4-0"></span>**1 Description**

This chapter introduces the HTTP application features of SIM7000 series modules

#### <span id="page-4-1"></span>**1.1 Features**

1) SIM7000 series modules support Hyper Text Transfer Protocol application, which provides a mode to alternate of HTTP server. The basic application contains GET, POST, HEAD methods; it also supports proxy server, redirection, broken transfer resuming functions.

FOR COT.

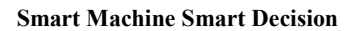

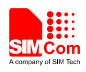

#### <span id="page-5-0"></span>**2 AT commands**

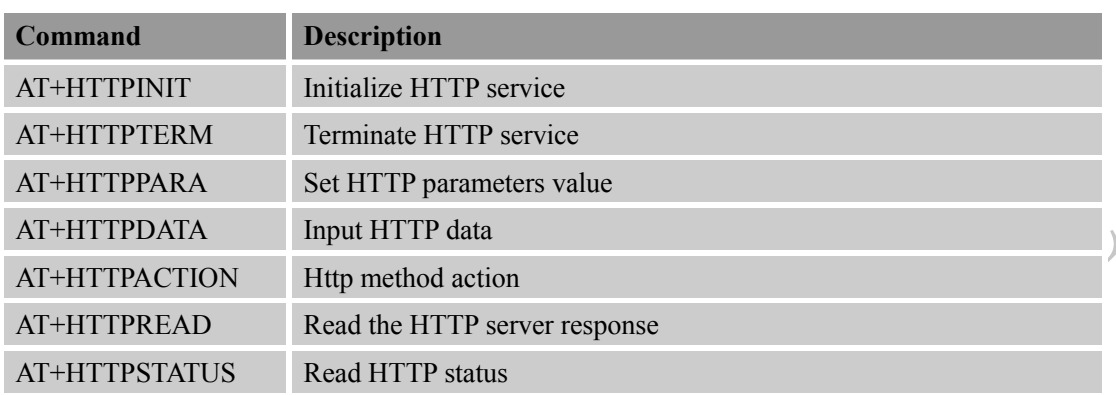

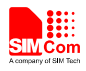

#### <span id="page-6-0"></span>**3 Examples**

In the "Grammar" columns of following tables, input of AT commands are in black, module return values are in blue.

#### <span id="page-6-1"></span>**3.1. Bearer Configure**

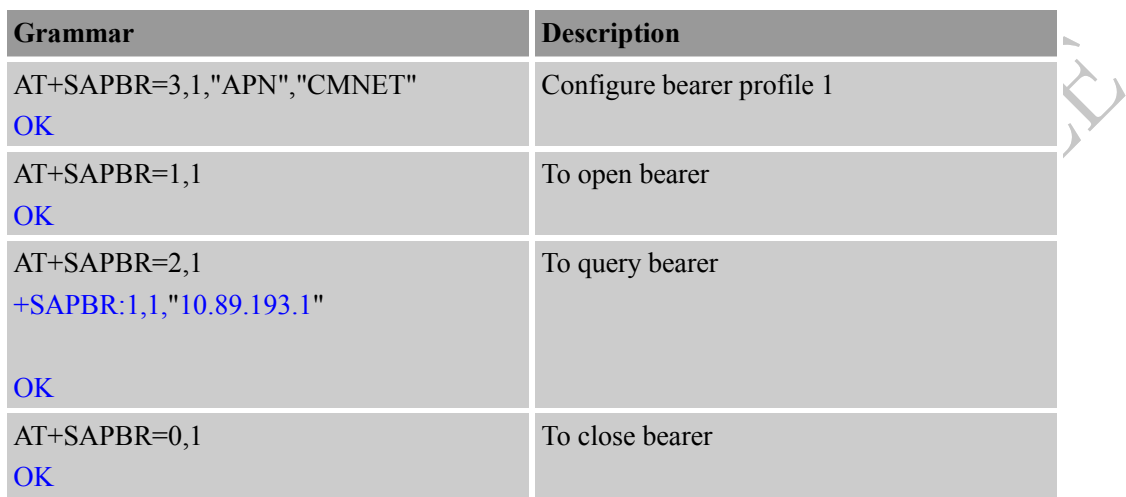

 $\gg$ 

#### <span id="page-6-2"></span>**3.2. HTTP GET Method**

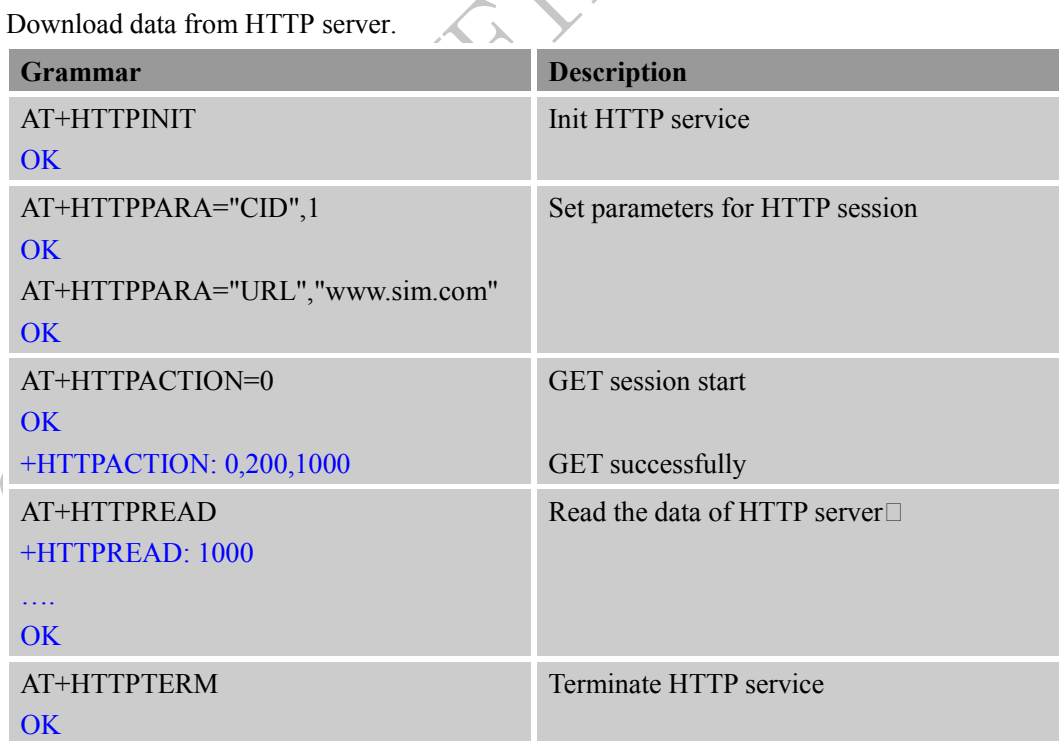

#### <span id="page-6-3"></span>**3.3. HTTP POST Method**

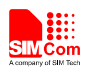

Upload data to HTTP server.

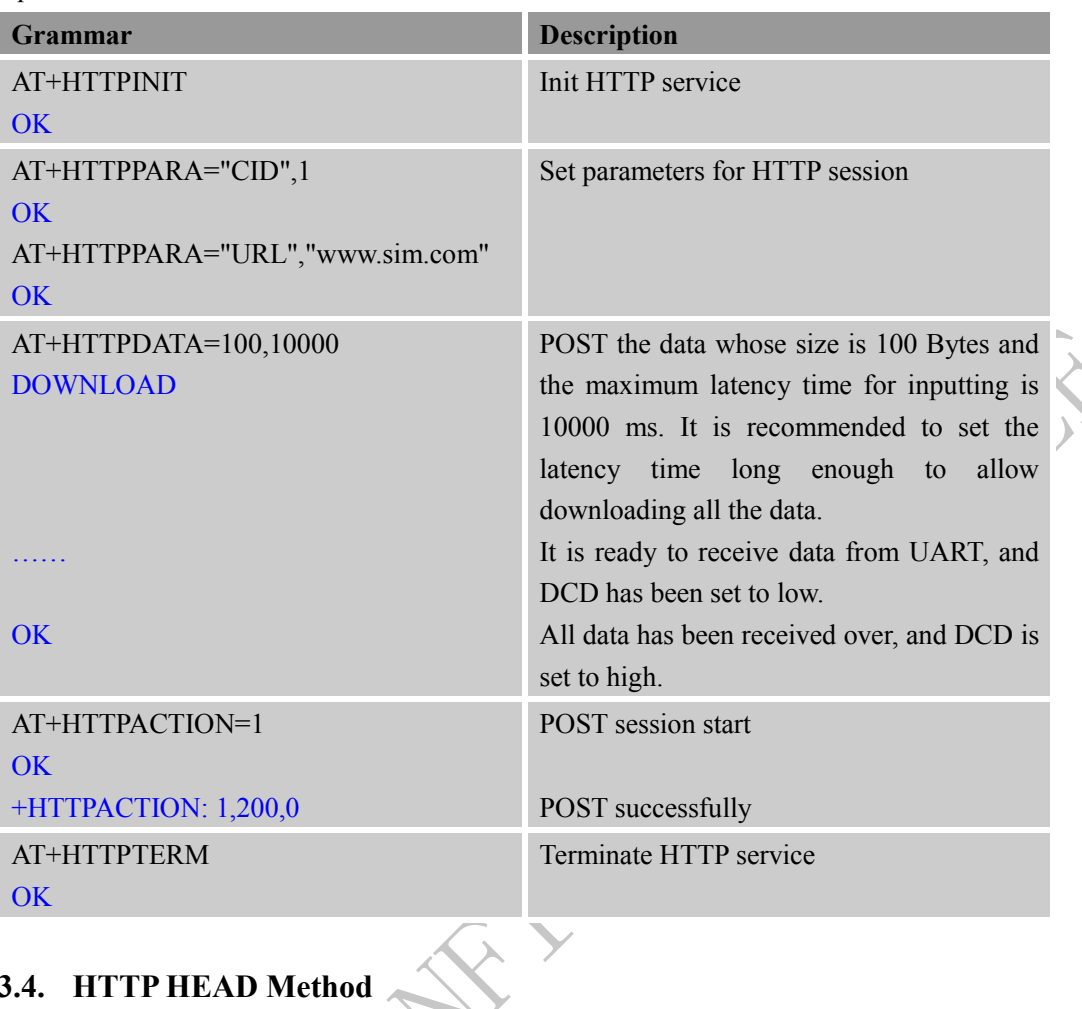

# <span id="page-7-0"></span>**3.4. HTTP HEAD Method**

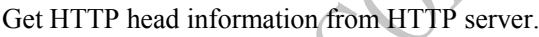

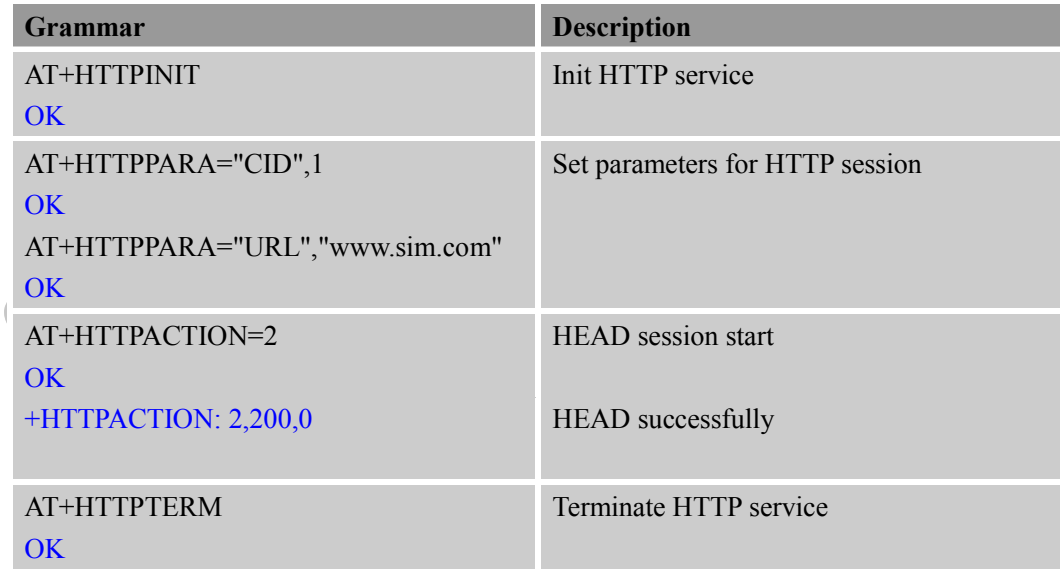

#### <span id="page-7-1"></span>**3.5. Set Proxy HTTP Server**

It provides the method to use proxy HTTP server.

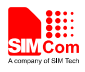

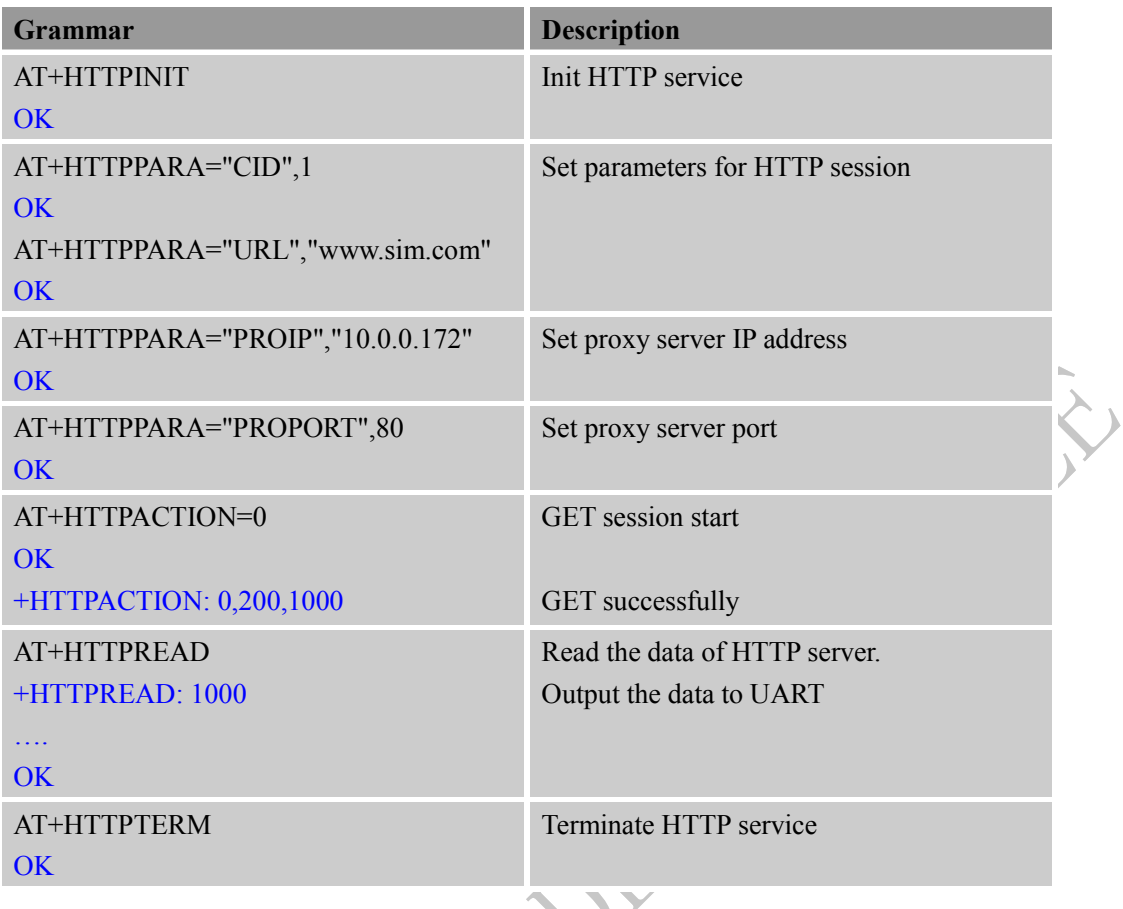

### <span id="page-8-0"></span>**3.6. Set HTTP Redirection Parameter**

It provides the method to use HTTP redirection function.

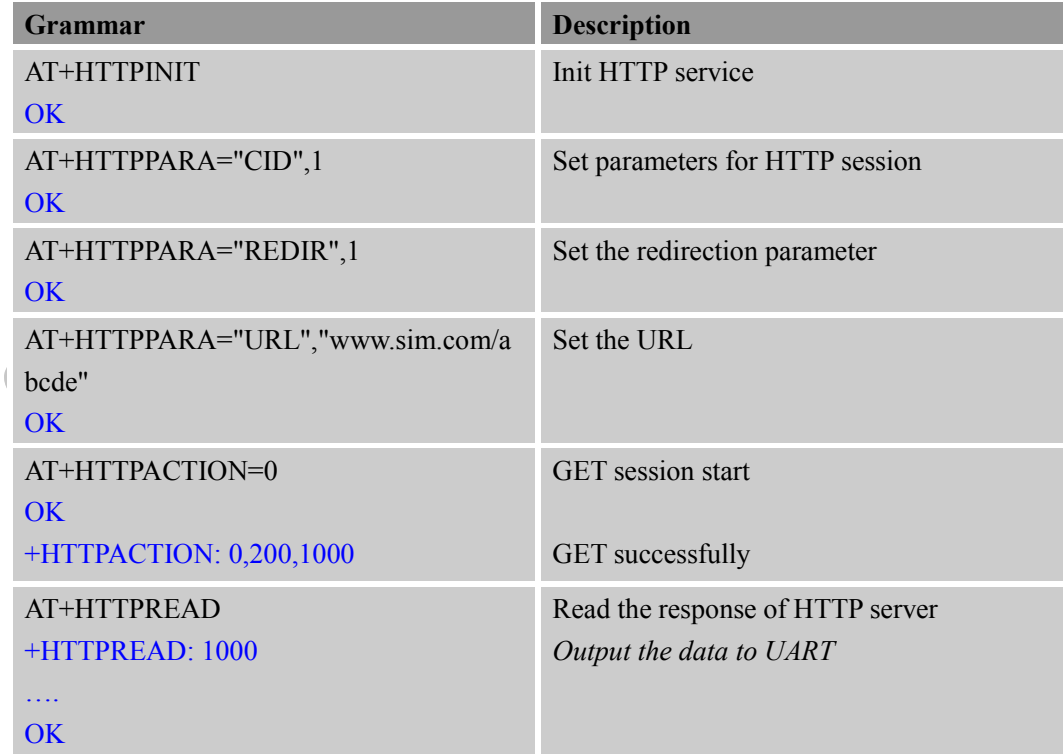

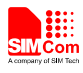

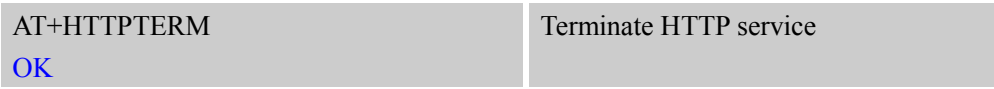

#### <span id="page-9-0"></span>**3.7. Set HTTP Download Break Point Parameter**

It provides the method to use HTTP broken download resuming function.

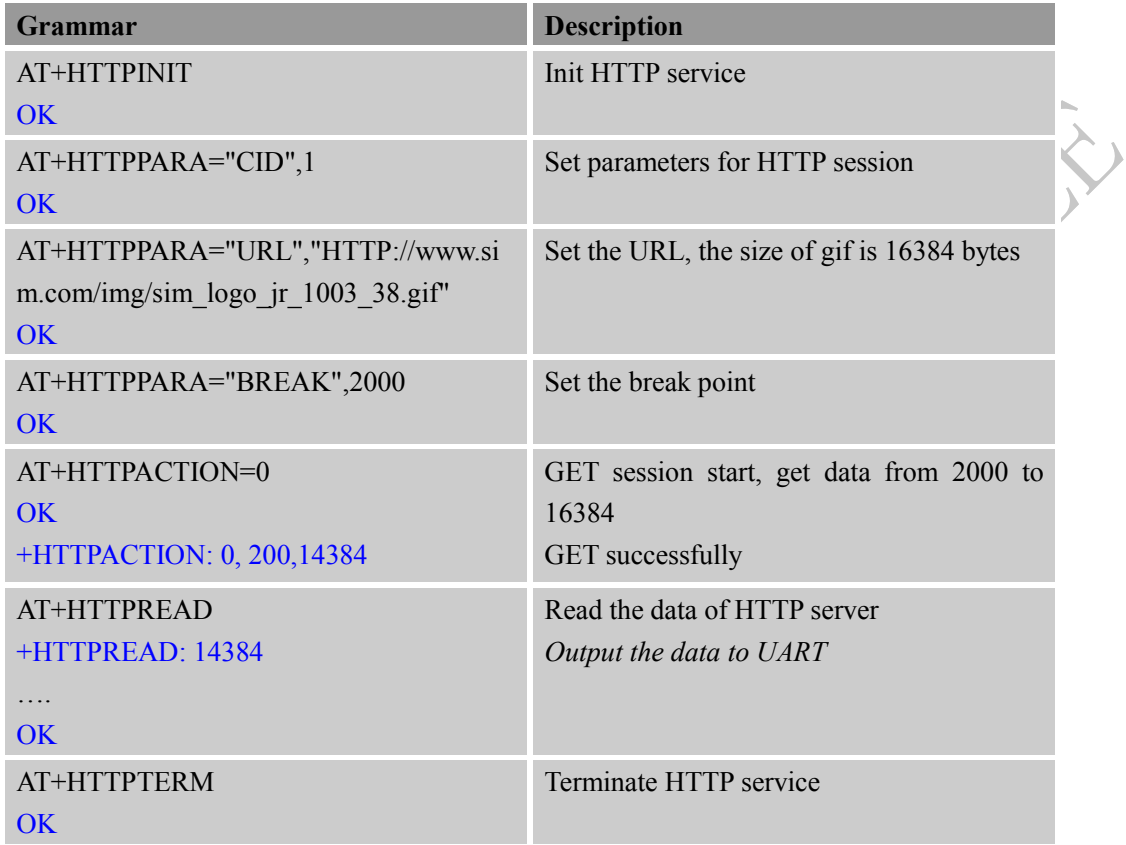

#### <span id="page-9-1"></span>**3.8. Get HTTP Current Status**

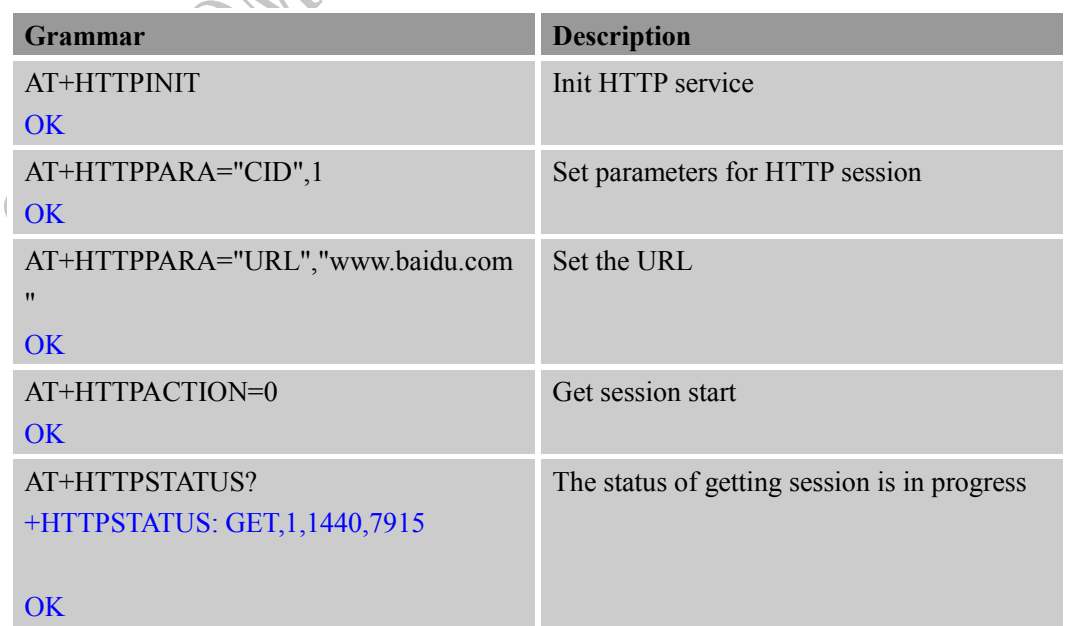

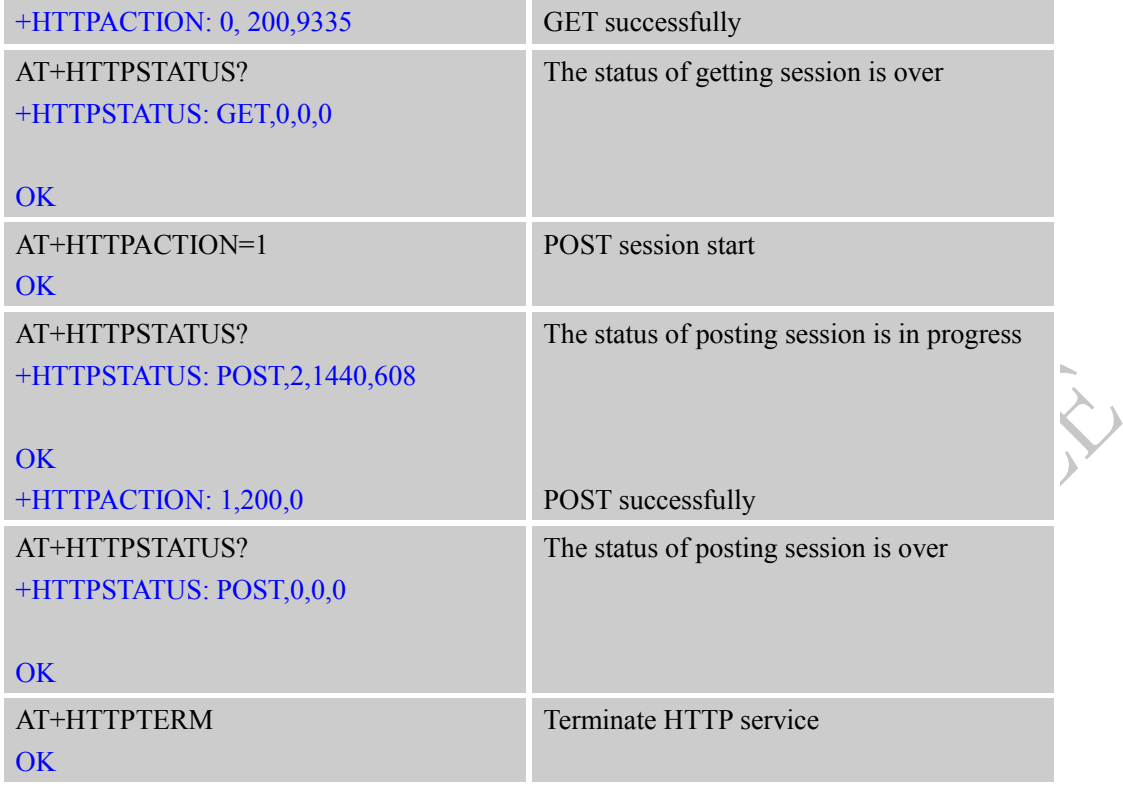

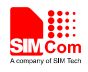

#### <span id="page-11-0"></span>**Appendix**

#### <span id="page-11-1"></span>**A. Related Documents**

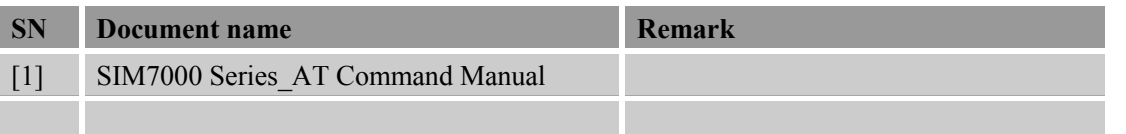

#### <span id="page-11-2"></span>**B. Terms and Abbreviations**

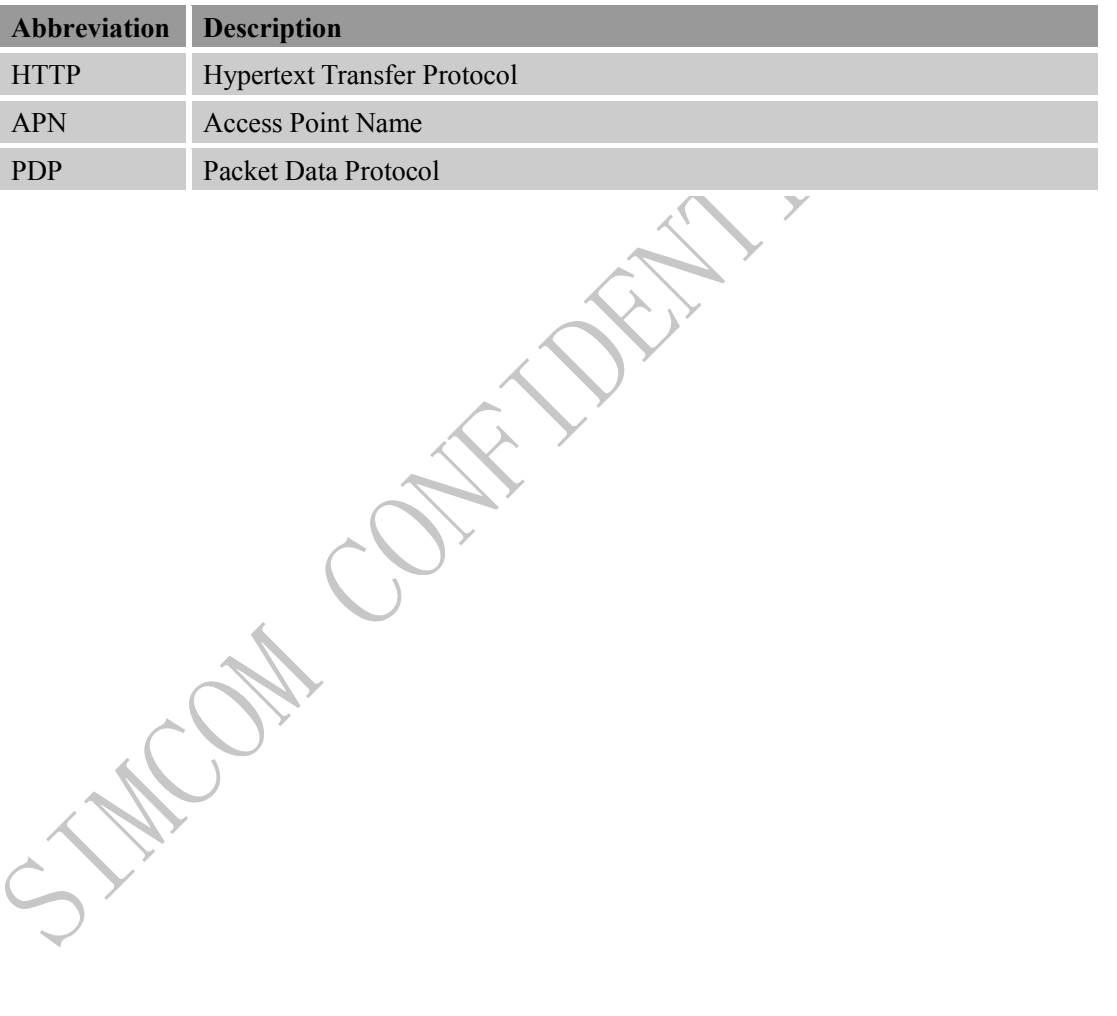

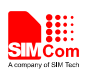

#### **Contact us:**

#### **Shanghai SIMCom Wireless Solutions Co.,Ltd.**

Address: Building A, SIM Technology Building, No. 633, Jinzhong Road, Shanghai, P. R. China 200335

Tel: +86 21 3252 3300

Fax: +86 21 3252 3020

URL: [www.simcomm2m.com](http://www.simcomm2m.com/)

CAN CAR